## How to create an OTTO merchant account and unlock products

02.05.2024 07:01:22

## **FAQ-Artikel-Ausdruck**

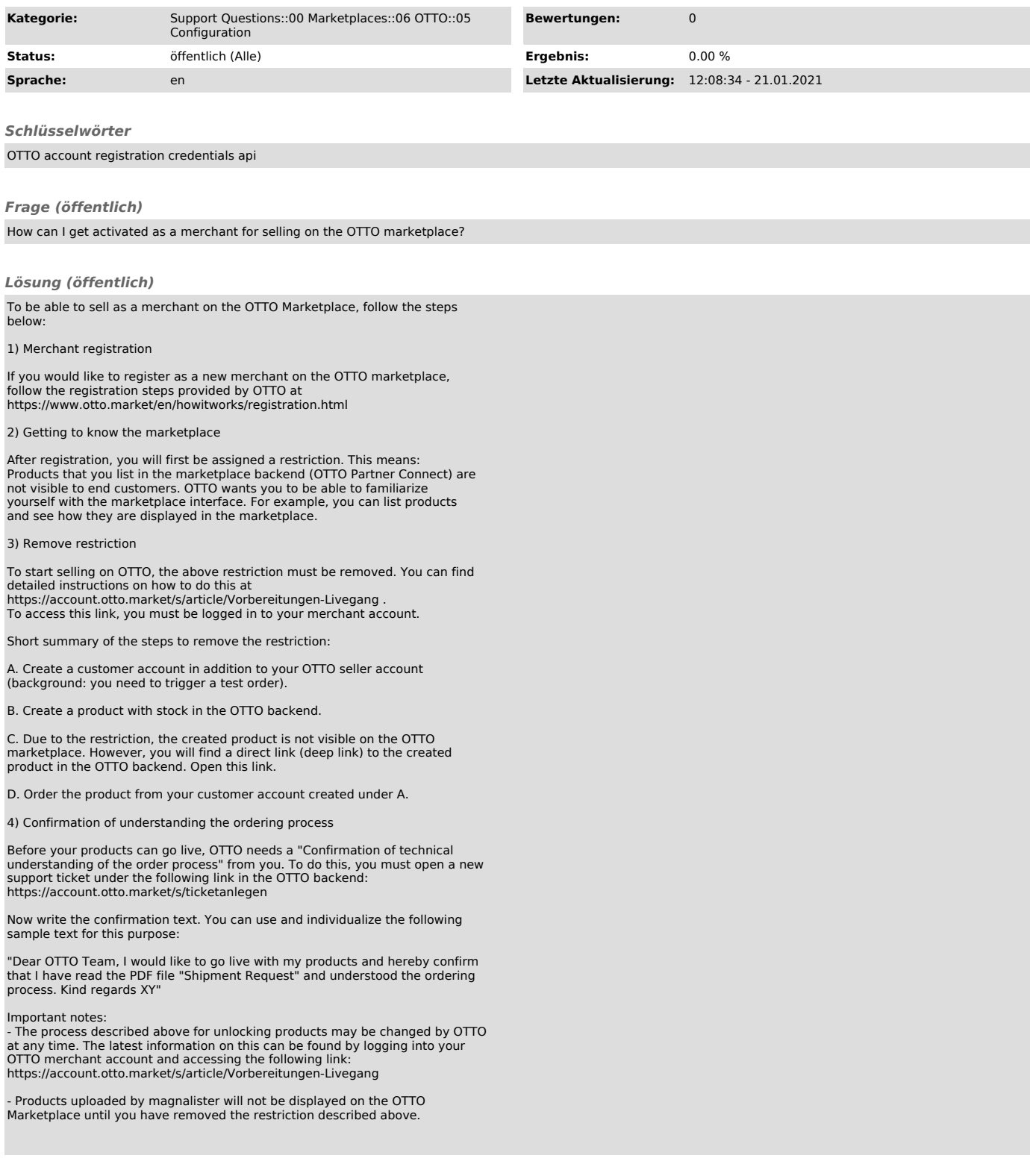